Α. Στη φόρμα της Απόρριψης πράξεων

- Απενεργοποιήθηκε η δυνατότητα μαζικής απόρριψης, δηλαδή η ζώνη <Στοιχεία Ομαδικής Εισήγησης και Απόρριψης> και τα κουμπιά <Επιλογή για Απόρριψη> και <Επιλογή για Έλεγχο>.
- **-** Βελτιώθηκε το interface:
	- o Το κουμπί <Έχοντας υπόψη> τοποθετήθηκε στην κάτω μπάρα
	- o Το κουμπί <Απόρριψη> μετονομάστηκε <Αποθήκευση>.

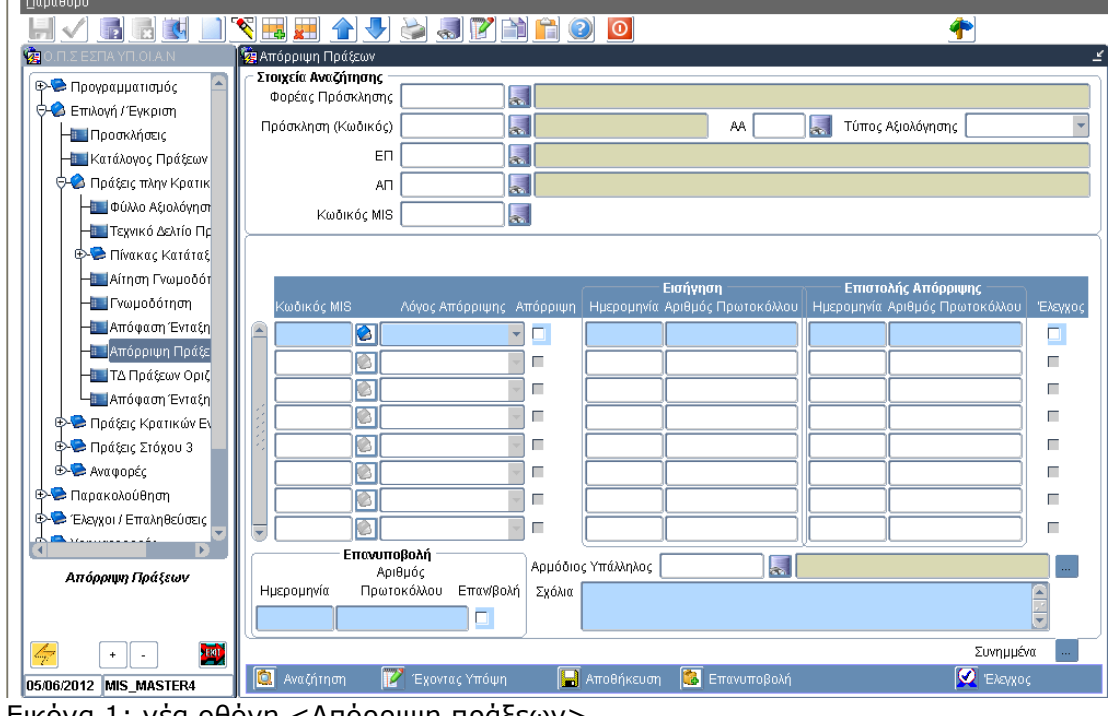

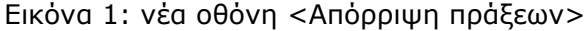

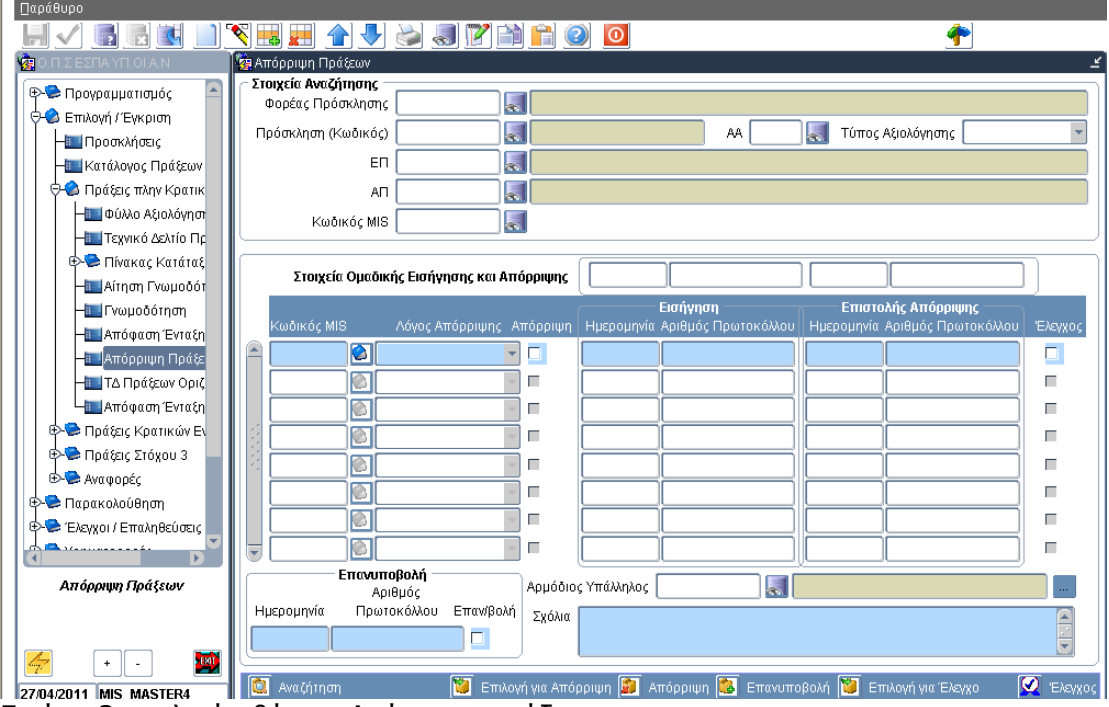

Εικόνα 2: παλαιά οθόνη <Απόρριψη πράξεων>